The book was found

# **Master VISUALLY Windows XP**

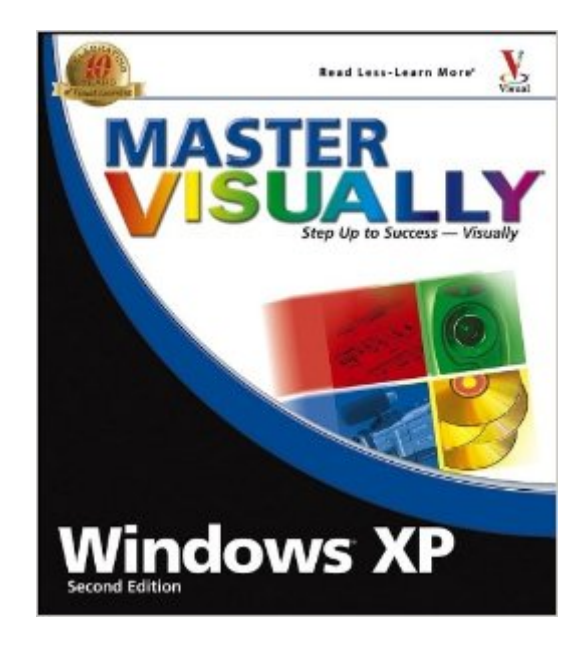

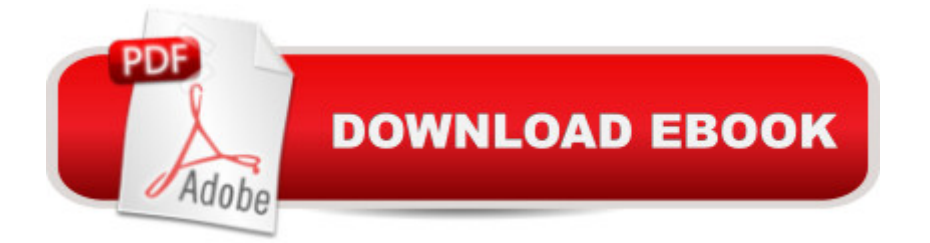

## **Synopsis**

Master Visually Windows XP, Service Pack 2 Edition "One picture is worth a thousand words." If you prefer instructions that show you how rather than tell you why, then this intermediate to advanced level reference is for you. Hundreds of succinctly captioned, step-by-step screen shots reveal how to accomplish more than 170 Windows XP tasks, including: \* Installing the Service Pack 2 upgrade \* Disabling automatic updates \* Using speech recognition or text-to-speech \* Configuring the Security Center \* Securing Outlook(r) and Outlook Express \* Working with Windows(r) Media Player 10 \* Managing multiple users

# **Book Information**

Paperback: 415 pages Publisher: Visual; 2 edition (September 9, 2005) Language: English ISBN-10: 0764576410 ISBN-13: 978-0764576416 Product Dimensions: 8 x 1.2 x 9 inches Shipping Weight: 2 pounds Average Customer Review: 3.5 out of 5 stars $\hat{A}$   $\hat{A}$  See all reviews $\hat{A}$  (2 customer reviews) Best Sellers Rank: #3,426,209 in Books (See Top 100 in Books) #84 in Books > Computers & Technology > Operating Systems > Windows > Windows Desktop > Windows XP #831 in Books > Computers & Technology > Business Technology > Windows Server #1000 in Books > Computers & Technology > Hardware & DIY > Personal Computers > PCs

## **Customer Reviews**

Many neophites who know that Windows XP exits but not yet sure how it exists to what makes it tick -- this is especially dificult for Mac users who are also working with Windows now that the new Apple MacBooks make it possible to work with Mac OS X and Windows XP at the same time. The differences between the two OSs can be confusing. "Master VISUALLY Windows XP Service Pack 2 Edition" can be very helpful in this regard. The author goes a long way to help the reader understand Windows XP and how to make it work to their advantage.

I think the Teach Yourself Visually books are useful books for beginners. Many (but not all) of the "Teach Yourself Visually" series books are good -- check reviews first on the one you are considering. This one (not a TYV exactly, "Master Visually XP) is a so-so... I don't like it as well as

#### Download to continue reading...

Windows 10: Windows10 Mastery. The Ultimate Windows 10 Mastery Guide (Windows Operating [System, Windows 10 User G](http://orleanswer.com/en-us/read-book/jNQ79/master-visually-windows-xp.pdf?r=DDRfXJOGXYP92PLwDzvieUbTXjk0xUzRxswQvlcyP6A%3D)uide, User Manual, Windows 10 For Beginners, Windows 10 For Dummies, Microsoft Office) Windows 10: The Ultimate Guide For Beginners (Windows 10 for dummies, Windows 10 Manual, Windows 10 Complete User Guide, Learn the tips and tricks of Windows 10 Operating System) Windows 8.1: Learn Windows 8.1 in Two Hours: The Smart and Efficient Way to Learn Windows 8.1 (Windows 8.1, Windows 8.1 For Beginners) Teach Yourself VISUALLY Windows 10 (Teach Yourself VISUALLY (Tech)) Windows 10 New Users Guide: Learn How To Master Windows 10 Step By Step! (Windows 10 For Beginners) Master VISUALLY Windows XP Master VISUALLY Windows XP (Visual Read Less, Learn More) Windows 10 Troubleshooting: Windows 10 Manuals, Display Problems, Sound Problems, Drivers and Software: Windows 10 Troubleshooting: How to Fix Common Problems ... Tips and Tricks, Optimize Windows 10) Windows 10: The Ultimate User Guide for Advanced Users to Operate Microsoft Windows 10 (tips and tricks, user manual, user guide, updated and edited, Windows ...

(windows,guide,general.guide,all Book 4) Windows 8 Tips for Beginners 2nd Edition: A Simple, Easy, and Efficient Guide to a Complex System of Windows 8! (Windows 8, Operating Systems, Windows ... Networking, Computers, Technology) Windows® Group Policy Resource Kit: Windows Server $\hat{A}$ ® 2008 and Windows Vista $\hat{A}$ ®: Windows Server $\hat{A}$ ® 2008 and Windows Vista $\hat{A}$ ® Microsoft Windows Internals (4th Edition): Microsoft Windows Server 2003, Windows XP, and Windows 2000 Windows 10: The Ultimate Beginner's Guide - Learn How To Start Using Windows 10, Easy User Manual, Plus The Best Hidden Features, Tips And Tricks! (Windows ... Windows 10 Software, Operating System) A Beginner's Guide to AutoHotkey, Absolutely the Best Free Windows Utility Software Ever! (Third Edition): Create Power Tools for Windows XP, Windows Vista, ... and Windows 10 (AutoHotkey Tips and Tricks) Windows 10: The Ultimate Beginner's Guide How to Operate Microsoft Windows 10 (tips and tricks, user manual, user guide, updated and edited, Windows ... (windows,guide,general,guide,all) (Volume 3) Teach Yourself VISUALLY Apple Watch (Teach Yourself VISUALLY (Tech)) Teach Yourself VISUALLY iPad: Covers iOS 9 and all models of iPad Air, iPad mini, and iPad Pro (Teach Yourself VISUALLY (Tech)) Teach Yourself VISUALLY iMac (Teach Yourself VISUALLY (Tech)) Teach Yourself VISUALLY MacBook (Teach Yourself VISUALLY (Tech)) Teach Yourself VISUALLY iPad: Covers iOS 8 and all models of iPad, iPad Air, and iPad mini (Teach Yourself VISUALLY (Tech))

### **Dmca**